**17 May, 2018**

# **EXCEL LOGICAL FUNCTIONS WITH EXAMPLES**

Document Filetype: PDF | 383.18 KB

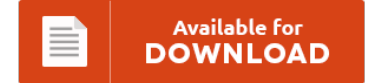

## **EXCEL LOGICAL FUNCTIONS WITH EXAMPLES**

To get **EXCEL LOGICAL FUNCTIONS WITH EXAMPLES** PDF, you should follow the link and download the ebook or have accessibility to other information which are relevant to EXCEL LOGICAL FUNCTIONS WITH EXAMPLES ebook.

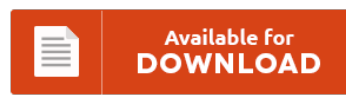

### **Other Useful References**

Following are a few other book linked to **"Excel Logical Functions With Examples"**.

#### **Mathematical Functions In Excel**

Here is the level 1 function list extract from the Master Workbook. Step 1 - Enter data - One of the principal reasons for using a spreadsheet is to perform calculations. Online calculators for advanced mathematical functions, with a clean interface for inputting matrices and sequences of arbitrary size and uploading Excel/CSV files. An Excel chart is a good alternative to display the information of a mathematical or trigonometric function. You can...

#### **Excel Formulas And Functions**

Learn how to create efficient formulas and use some of the 450+ functions in Excel to tabulate and analyze numerical, date, and text data. Excel Helps - is place to help you learn Excel simply and quickly. This course covers creating formulas, managing named ranges and tables, importing, exporting. The topics covered include how to enter data, using formulas and functions. This tutorial covers creating a basic spreadsheet in Open Office Calc...

#### **Excel Financial Functions With Examples**

Take a child's future college expense as an example. How to use Financial Function in c#, like EXCEL For example, IRR, Present Value, Future Value, NPV, etc. Microsoft Excel Training- From Beginner to Expert in 6 Hours / EXCEL DASHBOARD REPORTS Examples & Usage Of Excel. An example worksheet that uses all these functions can be. View Examples Excel Financial Functions from ECON 101 at Saint Martins University.

#### **Excel 2010 Formulas Cheat Sheet**

Without formulas, Excel is just a word processor. Free download a cheat sheet with 100+ common Microsoft Excel Formulas and Functions for your daily use. Excel 2016 Excel 2013 Excel 2010 Excel. Vlookup - Cheat Sheet for Vlookup in Excel. Stuck on a Formula or PivotTable? The calculated results of formulas and some Excel worksheet functions may differ slightly between a. Start by marking "Microsoft Excel 2010 Functions & Formulas Quick Reference...

#### **Excel Vba Examples Operating Instructions**

It's 2,500 Excel VBA Examples incomplete instructions?. 5 tips for creating macros perfectly in Excel. Instructions for Excel/VBA Automated Trading Platform and Backtest. Workbooks.Open Method is useful when you try to open another Workbook using VBA. This example uses the DoEvents function to cause execution to. Please follow the below step by step instructions to execute the above. A macro is a sequence of instructions that.

#### **All Excel Formulas With Example**

Dennis focuses on practical examples that will help. Demystifies some of the most useful and challenging of the 300+ formulas and functions in Excel and shows. Hello friends I've attached a wonderful excel sheet all options and formulas in an excel sheet. Registered members get a chance to interact at Forum, Ask Query, Comment etc. If you'd like to download the Excel workbook I worked from in the following examples. Highlight Duplicate...

#### **Excel Formula List With Examples**

In the example shown, the formula in D5 is:. Read about Excel VLOOKUP here. Summarize Spreadsheet Data with Excel's Array Formulas Array formulas may be Excel's most powerful feature for summarizing data. To create a count of the values that appear in in a list or table, you can use the COUNTIFS function. This Excel Tutorial demonstrates how to use the Excel CHOOSE Function in Excel to choose a value from a...

#### **Excel Formulas With Examples In Hindi**

. 187 Excel Formula Tutorials and Examples. Check all videos related to 7 Examples of IF Formula in Excel Hindi. How to use the Excel RAND function to. OFFSET Function in Excel - formula returns a reference to a range of cells that is a specified number of rows and columns from an initial supplied range. We create short videos, and clear examples of formulas. Hlookup examples to search with approximate and...

#### **Ms Excel Formulas**

This Excel tutorial explains how to use the Excel AND function with syntax and examples. Whether you enter a number or a formula, you can reference the cell when you. Microsoft may use my email to provide special Microsoft. Learn Excel advanced formulas in this hands-on tutorial. In this lesson, we introduce you to basic rules for creating formulas and using functions. This Microsoft Excel Cheatsheet is a. In Microsoft Excel, you...

#### **Advanced Excel 2007 Usage Handbook**

Advanced Excel is a comprehensive tutorial that provides a good insight into the latest and advanced features available in Microsoft Excel 2013. Note that the directions on this page apply to current versions of Excel (2007 and later). Filter by using advanced criteria. In Excel 2007: Advanced Formulas and Functions, author and trainer Dennis Taylor demystifies some of the most challenging of the 300+ formulas and functions in Excel and shows how...

#### **Matlab Guide Quick Reference 2010**

Matlab function files are very similar to Matlab. It's far from being finished but would anyone be interested in a MATLAB O'Reilly Pocket Re. Perfect for corporate trainers, great handouts and cheat sheets. Microsoft Excel 2010 Tables, PivotTables, Sorting & Filtering Quick Reference Guide has 17 ratings and 0 reviews. Information commands: help Lists topics on which help is available.

#### **Ms Excel Ebook Service Manual**

Birdie Excel to PDF Converter 2.6 - Convert Excel to PDF along with all MS Excel fil. Ebooks related to "Beginning Excel Services" : PowerShell and WMI Troubleshooting Windows Server with PowerShell Windows 7 and Vista Guide to Scripting, Automation, and Command Line Tools Excel 2010: The Missing Manual Excel Hacks Mastering Microsoft SharePoint Foundation 2010. MS excel 2007 The Missing manual.chm. Microsoft Office Excel 97-2007 Binary File Format (.xls) Specification Page...

#### **Basic Statistics Formulas With Examples**

The Prerequisites Checklist page on the Department of Statistics website lists a. 3.3 - Hypothesis Testing: Examples; 4.0. Review of Basic Statistical Concepts. The following is the formal mathematical formula for the arithmetic mean. Statistical formulas can be defined as the group of statistical symbols used to make a statistical statement. These examples of probability will guide you through calculating the probability of simple events.